# 数源科技股份有限公司关于 召开2016年第二次临时股东大会的通知

本 公司及董 事会全体 成员保证 信息披露 的内容真 实、准确 、完整, 没 有虚假记 载、误导 性陈述或 重大遗漏 。

重要内容提示:

★ 股东大会 届次: 2016 年 第二 次临时 股 东大会

★ 现场会议召开时间: 2016年8月1日 (星期一)13:30

★ 股权登记 日: 2016 年 7 月 26 日

★ 会议召开 方式:现 场会议与 网络投票 相结合的 方式

### 一 . 召开会议 的 基本情况

1.股 东大 会届次: 2016 年第 二次临时 股东大会 。

2.股 东大 会的 召集 人: 公司 董事会。 公司于 2016 年 7 月 12 日 召 开第六届 董事会第 二十四 次 会议,审 议通过《 关于召开 2016 年 第 二 次临时 股 东大会 的 议案 》。

3. 本次会议召开符合有关法律、行政法规、部门规章、规范性 文 件和公司 章程的规 定。

4.会 议召 开的日期 、时间:

(1)现 场会 议召开 日 期、时间:2016 年 8 月 1 日( 星期 一)13:30

(2)网 络 投 票 时 间 : 通 过 深 圳 证 券 交 易 所 交 易 系 统 进 行 网 络 投 票 的时间为 2016年8月1日(星期一) 9:30~11:30, 13:00~15:00; 通过深圳证券交易所互联网投票系统 (http://wltp.cninfo.com.cn) 投票 的开始时间 (2016年7月31日 15:00)至投票结束时间 (2016年8

月 1 日 15:00) 间的任意时间;

5. 会 议 的 召 开 方 式 : 采 用 现 场 表 决 与 网 络 投 票 相 结 合 的 方 式 召 开

6.出 席对 象:

( 1) 在股 权登记日 持有公司 股份的 普 通股 股东 或其代理 人 。

于 股权登记 日 2016 年 7 月 26 日 下午收 市时在中 国结算深 圳分公 司 登记在册 的公司 全 体普通股 股东均有 权出席 本 次股东大 会,并可 以 以书面形式委托代理人出席会议和参加表决,该股东代理人不必是本 公 司股 东。

公司将在股权登记日后 3 日内刊登股东大会网络投票的提示性 公 告。

( 2) 公司 董事、监 事和高级 管理人员 。

( 3) 公司 聘请的律 师。

7.现场 会议 召开地点:浙江省 杭州市西 湖区 教工 路一 号 11 号楼 2 楼 ;

8.投 票规 则

参 加本次股 东大会股 东,同一 股份只能 选择现场 投票、深 圳证 券 交易所交易系统投票、深圳证券交易所互联网系统投票中的一种,如 果同一表决权出现重复投票表决的,以第一次投票表决结果为准。

### 二 . 会议审 议事项

本 次会议将 审议以下 议案:

1.《关于控 股子公司 与关联方 共同投资 的关联交 易 议案》。

本 项 议 案 为 关 联 交 易 议 案, 关 联 股 东 西 湖 电 子 集 团 有 限 公 司 回 避 表 决。

2.《关于控 股子公司 对母公司 提供担保 的议案》。

以上第 2 项议案由股东大会特别决议通过, 其余议案由股东大 会 普通决议 通过。

上 述议案具 体内容详 见 本日《 证券时报 》、《中国 证券报》、《上 海 证券报》及巨潮资讯网: http://www.cninfo.com.cn《数源科技: 关 干 控 股 子 公 司 与 关 联 方 共 同 投 资 的 关 联 交 易 公 告 》、《 数 源 科 技: 关 于 控 股子公司 对母公司 提供担保 的公告》。

### 三. 现场股东大会会议登记方法

1.登 记时 间:

2016 年 7 月 27 日至 2016 年 7 月 29 日(上午 9:00-11:00,下 午 13:00-16:00)。

2.登 记方 式:

股东大会采用现场登记、通过信函或传真方式登记。

( 1)符 合条 件的 个人 股东持本 人身份证、深圳证 券 股东账 户 卡 办 理登记;

( 2)符 合条 件的 法人 股股东持 深圳证券 股东账户 卡 、法人 营业 执 照复印件、法定代表、法定代表人授权委托书(格式见附件 二)和出席人身份证办理登记;

( 3)委 托代 理人必须 持有股东 签署或盖 章的授权 委托书(格 式 见 附件二)、股东本人身份证、深圳证券股东账户卡、代理人本人身份 证 办理登记 手续。

( 4)股 东也 可用信函 或传真方 式登记(信 函到达 本地邮戳 日不 迟 于 2016 年 7 月 31 日 )。

3. 登记地点: 公司综合管理部(浙江省杭州市西湖区教工路 1 号 )。

### 四、参加网络投票的具体操作流程

本次股东大会,公司将向股东提供网络投票平台,股东可以通过 深 交所交易 系统 或互 联网投票 系统

( 网址 为 http://wltp.cninfo.com.cn)参 加投 票 。网络 投票的具 体

操 作流程 见 附件一。

## 五.其他事项

1.会 议联 系方式

联系人:陈欣、王剑祺

电 话: 0571-88271018

传 真: 0571-88271038

地址: 浙江省杭州市教工路 1 号公司综合管理部

邮 编: 310012

2.会 议费 用:出席 会议人员 的交通费 、食宿费 自理。

# 六 .备查文件

1.公 司第 六届董事 会第 二十 四 次会议 决议。 特 此公告。

数源 科技 股份有限 公司董事 会

### 2016 年 7 月 13 日

附件一:

# 参加网络投票的具体操作流程

一. 网络投票的程序

1.普 通股 的投票代 码与投票 简称:投 票代码为 " 360909", 投票 简称为"数源投票"。

2.议 案设 置及意见 表决。

( 1) 议案 设置。

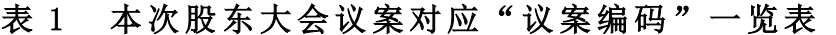

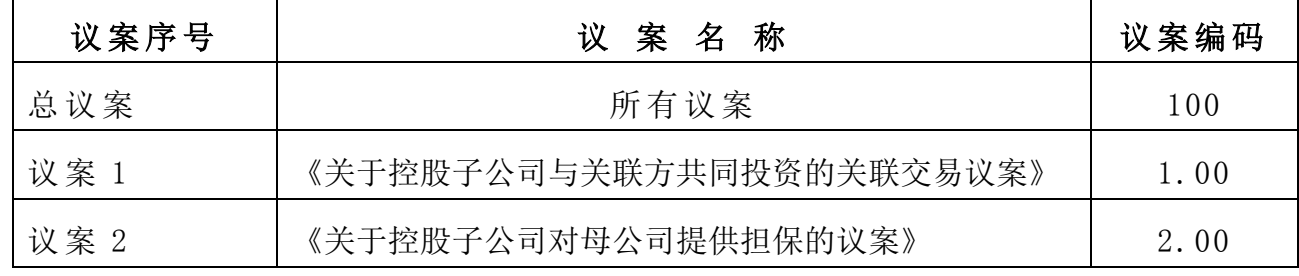

( 2) 填报 表决意见 或选举票 数。

对于非累积投票议案,填报表决意见,同意、反对、弃权;

( 3)股东对 总议案进 行投票,视为 对除 累积投票 议案外的 其他 所 有 议案表达 相同意见 。

在 股东对同 一议案出 现总议案 与分议案 重复投票 时,以第 一次 有 效投票为准。如股东先对分议案投票表决,再对总议案投票表决,则 以已投票表决的分议案的表决意见为准,其他未表决的议案以总议案 的表决意见为准;如先对总议案投票表决,再对分议案投票表决,则 以 总议案的 表决意见 为准。

( 4) 对同 一议案的 投票以第 一次有效 投票为准 。

### 二 . 通过深交所交易系统投票的程序

1.投票时间 : 2016 年 8 月 1 日 的交易时 间, 即 9:30— 11:30 和

 $13:00-15:00$ 

2. 股东可以登录证券公司交易客户端通过交易系统投票。

### 三 . 通过深交所互联网投票系统投票的程序

1.互联网 投票系统 开始投票 的时间为 2016 年 7 月 31 日( 现场 股 东 大 会 召 开 前 一 日 ) 15: 00, 结 束 时 间 为 2016 年 8 月 1 日 ( 现 场 股 东大会结 束当日) 15: 00。

2. 股 东 通 过 互 联 网 投 票 系 统 进 行 网 络 投 票 , 需 按 照 《 深 圳 证 券 交 易所投资 者网络服 务身份认 证业务指 引( 2016 年 4 月修 订)》的 规 定办理身份认证,取得"深交所数字证书"或"深交所投资者服务密 码"。具体的身份认证流程可登录互联网投票系统 [http://wltp.cninfo.com.cn](http://wltp.cninfo.com.cn/) 规 则指引 栏目查阅 。

3. 股东根据获取的服务密码或数字证书,可登录 [http://wltp.cninfo.com.cn](http://wltp.cninfo.com.cn/) 在 规定时 间内通过 深交所互 联网投票 系 统 进行投票 。

### 附件二:

### 授权委托书格式(一)

### 授权委托书

兹委托 先生(或女士)代表本人(或单位)出席数源科 技股份有限公司 2016 年第二次临时股东大会,并对会议通知列明的 决 议事项代 为行使表 决权。

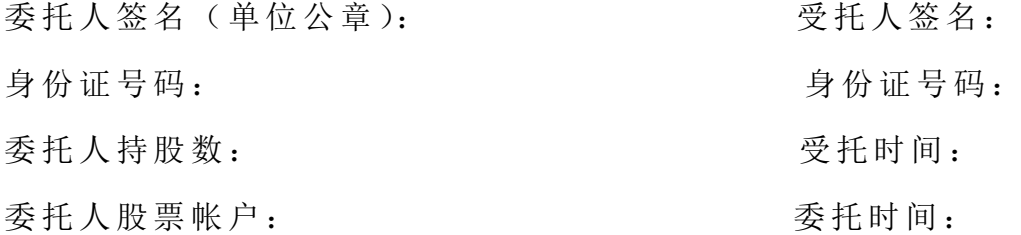

### 授权委托书格式(二)

### 授权委托书

兹委托 先生(或女士)代表本人(或单位)出席数源 科 技股份有 限公 司 2016 年 第二 次临时股 东大会, 并按照以 下授权 行 使 表决权:

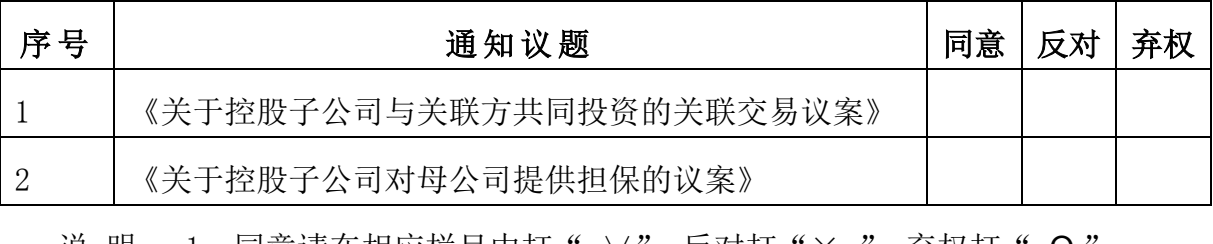

说 明: 1. 同意请在相应栏目中打" ∨";反对打"× ";弃权打" Ο "; 回避表决打"一"

委托人对通知中未列明的事项不享有表决权。 委托人签名(单位公章): 李托人签名: 身份证号码: 为一个话题 的复数 身份证号码: 委托人持股数: 受托时间: 委托人股票帐户: 委托时间: